## Diskriminierung trifft uns alle!

Bitten markieren Sie bei jeder Kategorie entweder das innere oder das äußere Blütenblatt, je nachdem, wo sie sich zugehörig fühlen. Wenn Sie sich keinem der beiden Blütenblätter zuordnen können, ist das Hinzufügen eines dritten Blütenblattes erlaubt*.* 

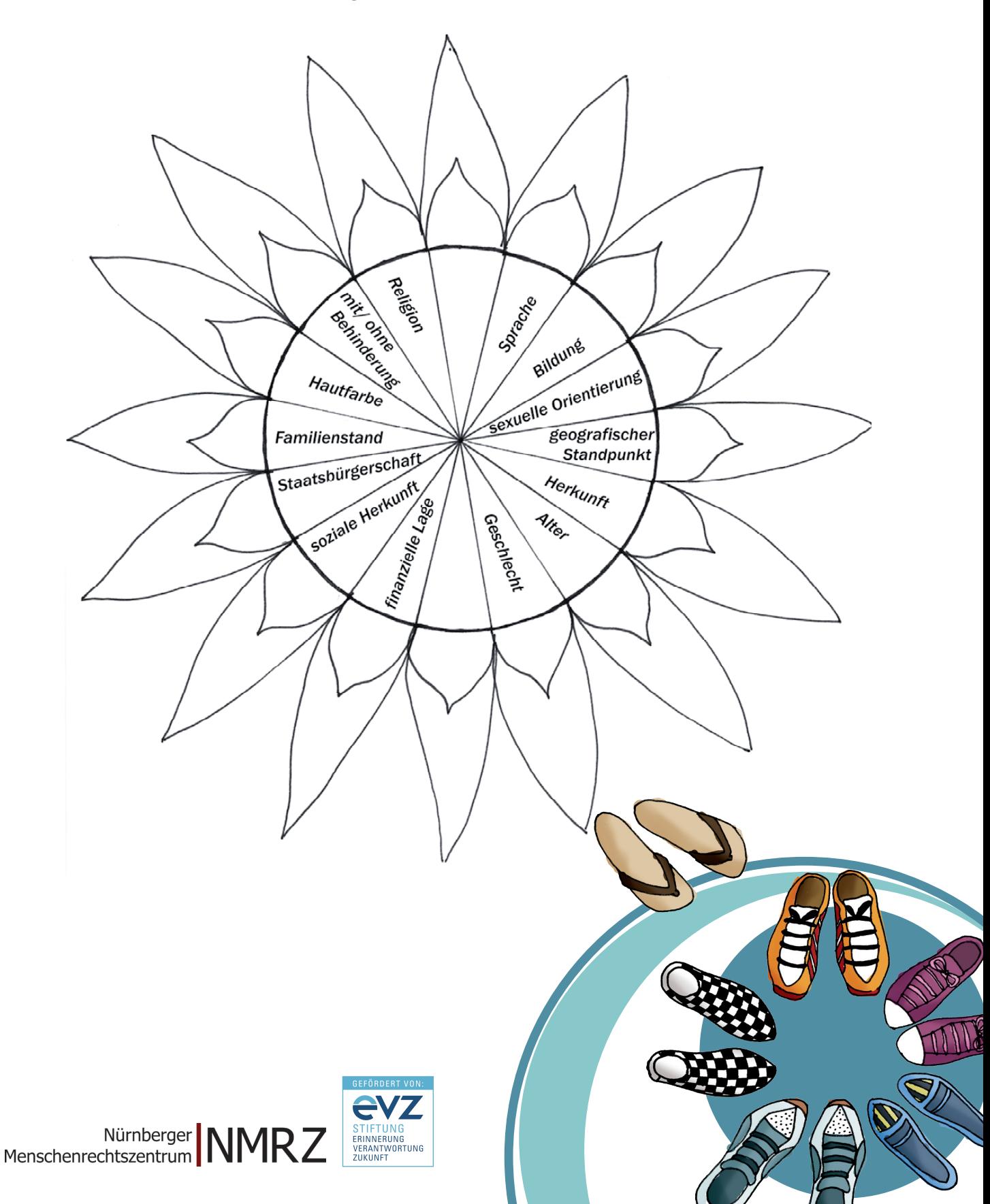